# *тема: Логические операции. Составление таблиц истинности.*

*Цели* 

*урока:*

 *способствовать развитию логического мышления, навыков самостоятельной работы, внимания, учебно-информационных умений и навыков.*

 **Формальная логика** *изучает только истинность и ложность высказываний.*

 **Логическое высказывание** – *это повествовательное предложение, относительно которого можно однозначно сказать, истинно оно или ложно.*

 *Результат выполнения логической операции можно представить как истинность (1) или ложность (0) некоторого высказывания.*

 *Джордж Буль разработал основы алгебры, в которой используются только 0 и 1(алгебра логики, булева алгебра).*

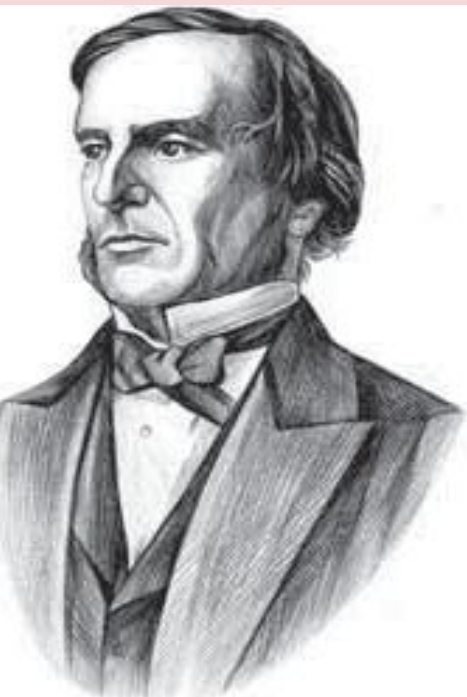

**Джорд ж Буль**

#### *Операция НЕ (инверсия)*

 *Если высказывание A истинно, то «не А» ложно, и*

*наоборот. Таблица истинности логического выражения Х – это таблица, где в левой части записываются все возможные комбинации значений исходных данных, а в правой – значение выражения Х для каждой комбинации.*

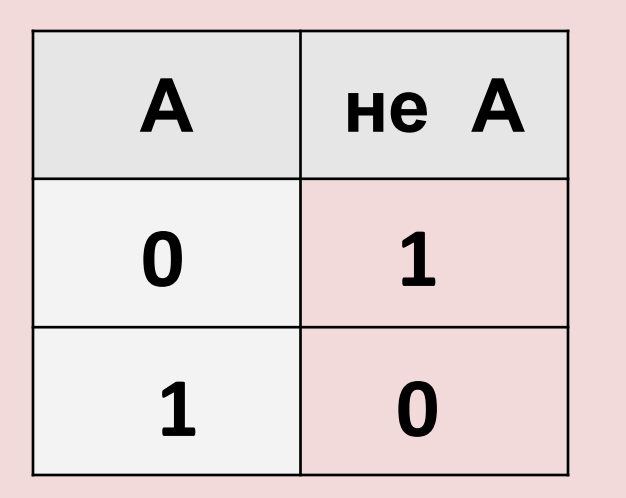

*Обозначение операции НЕ: ;*

**таблица истинности** *операции НЕ*

#### *Операция И (логическое умножение или конъюнкция)*

#### *Высказывание «A и B» истинно тогда и только тогда, когда А и B истинны*

*одновременно.* A | B | АиВ 0 0 0 1 1 1 0 0 1 1 0 1

*Обозначение операции <sup>И</sup>***A+B**, **A** ∨ **B, A или B,** <sup>0</sup>

**таблица истинности** *операции И*

**Конъюнкция соединение**

## *Операция ИЛИ (логическое сложение,*

# *дизъюнкция*

*Высказывание «A или B» истинно тогда, когда истинно А или B, или оба вместе.*

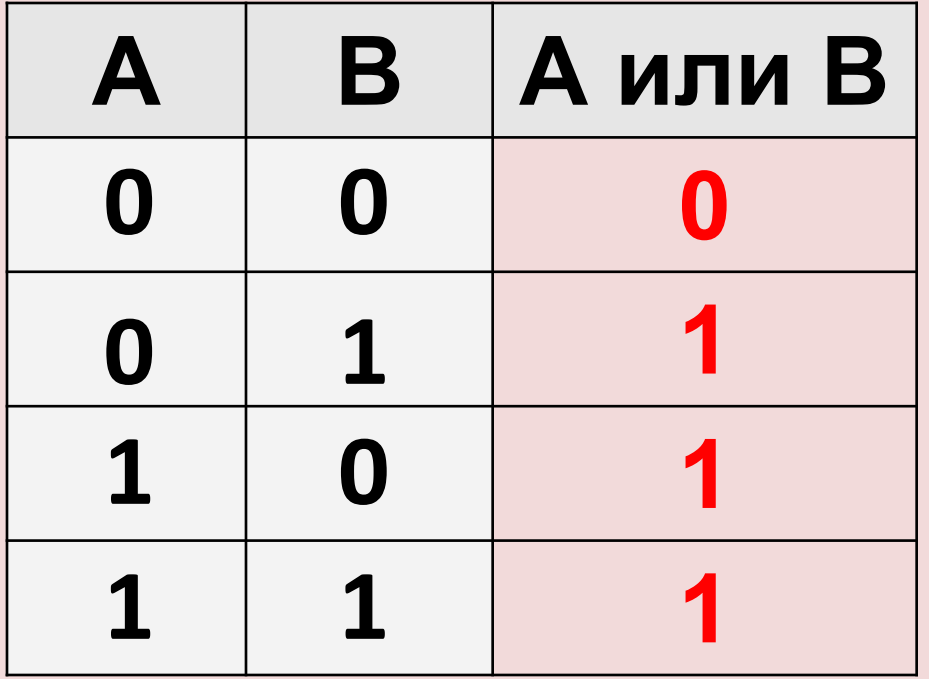

*Обозначение операции:*  **A или A+B**, **A** ∨ **B B**

**таблица истинности** *операции ИЛИ*

> *Дизъюнкция* **разъединение**

### *Операция Импликация («если …,*

### *то …») Высказывание «A → B» истинно, если не исключено, что из А следует B.*

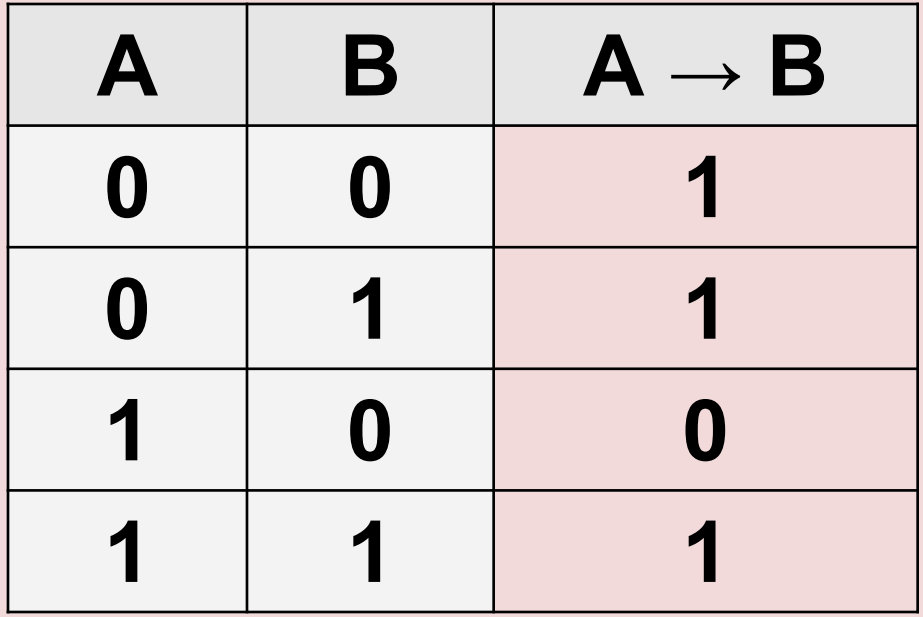

*Обозначение операции:* **А → B**

## *Операция Эквивалентность («тогда и только*

#### *тогда,..») Эквивалентность («тогда и только тогда, …»)*

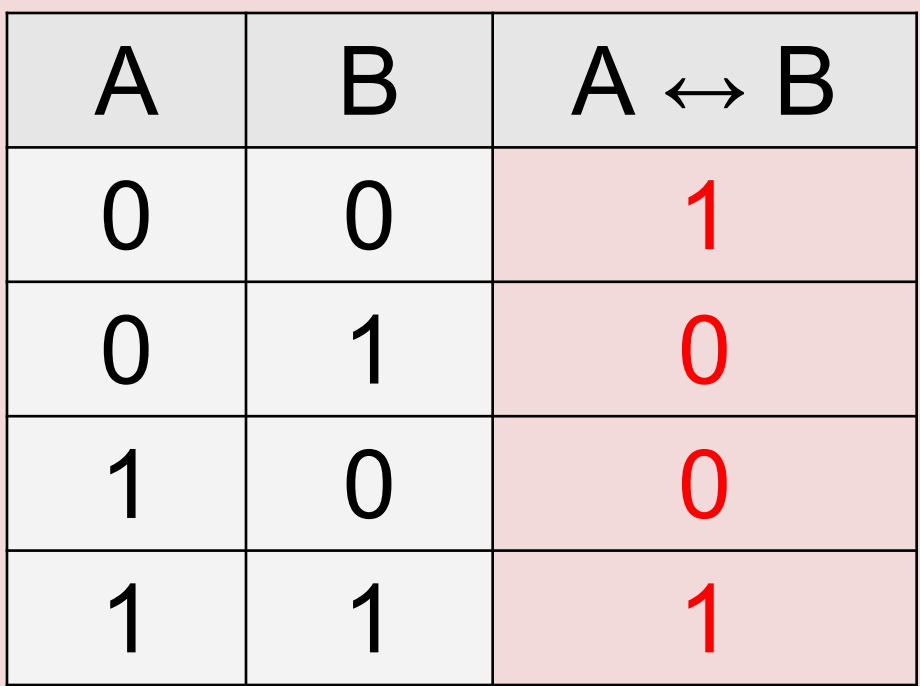

*Обозначение операции: А ↔ B* *Составление таблицы истинности для* 

$$
\frac{\phi y \mu \kappa L}{F} = A V B + \overline{A} + \overline{B}
$$

### *Количество столбиков в таблице определяется*

*количеством переменных и операций с*

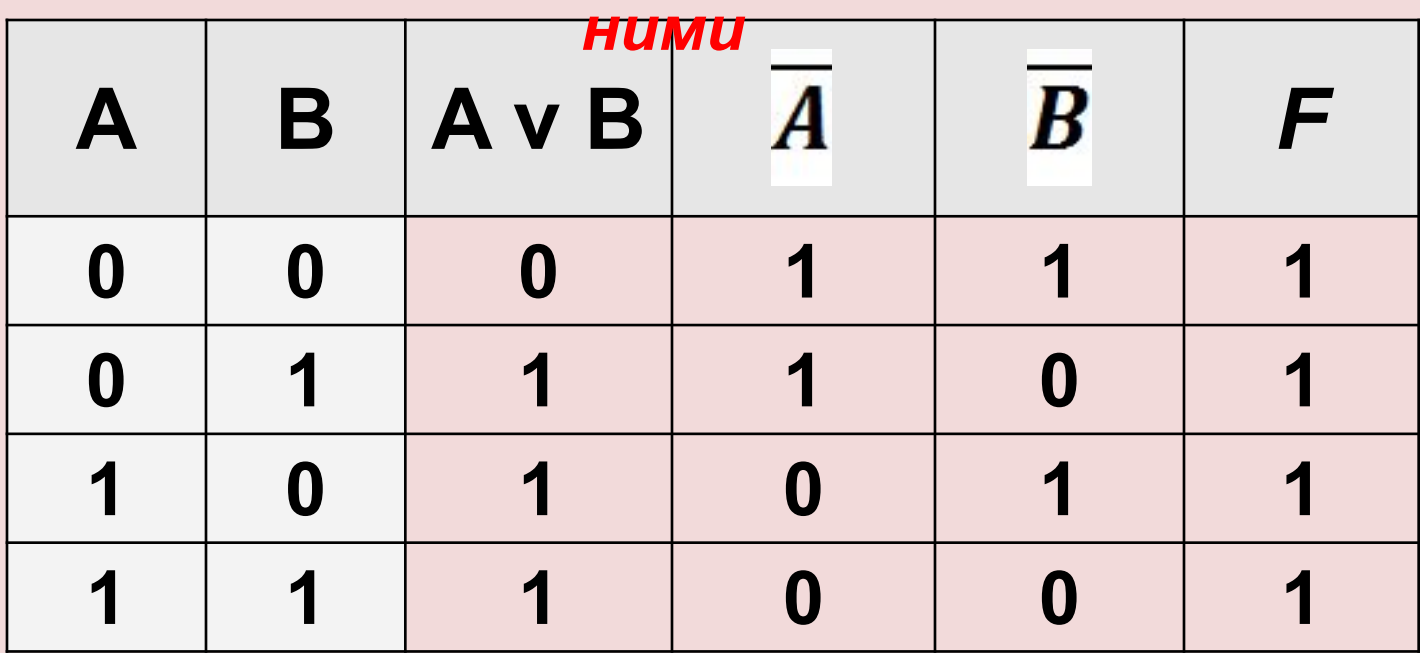

*Составление таблицы истинности для* 

$$
\frac{dyH}{G} = \frac{1}{AVB} + A \rightarrow B
$$

### *Количество столбиков в таблице определяется*

*количеством переменных и операций с*

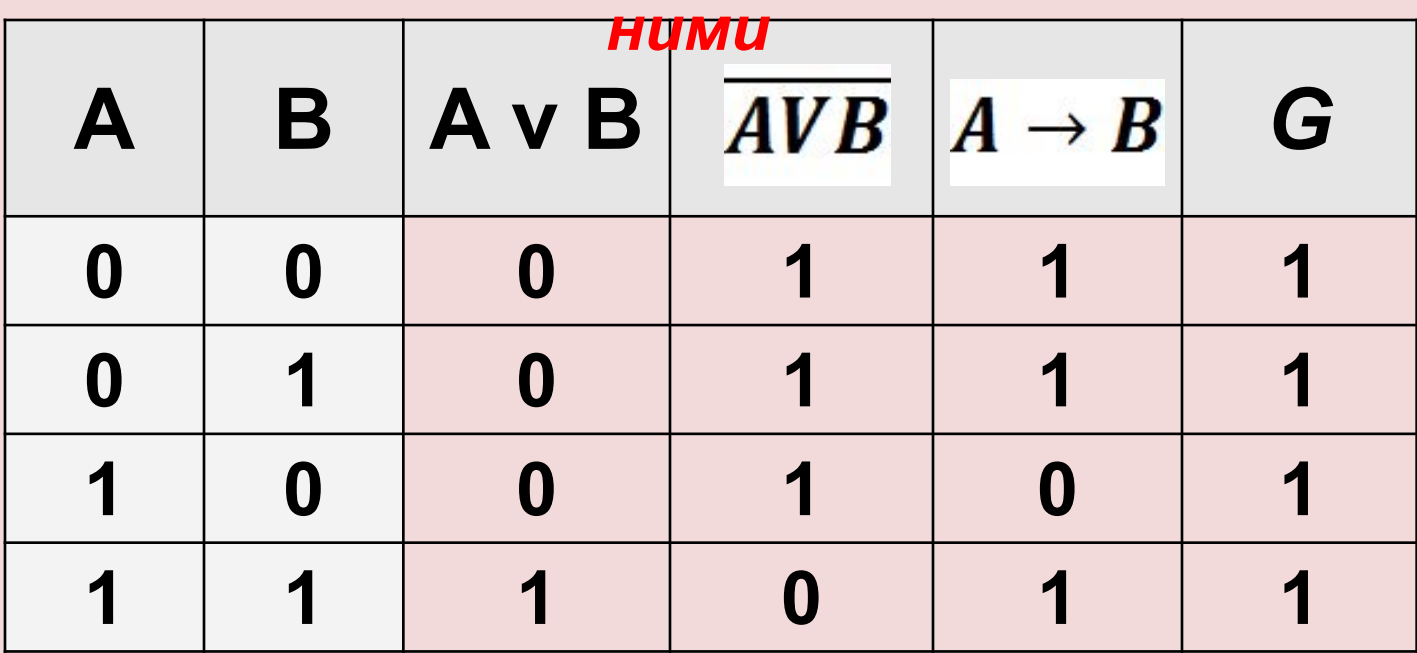

*Составление таблицы истинности для* 

 $\frac{\partial \mathbf{p}^{\text{norm}}}{\partial \mathbf{D}} = \mathbf{A} \mathbf{V} \mathbf{B} + \mathbf{A} \leftrightarrow \mathbf{B}$ 

### *Количество столбиков в таблице определяется*

*количеством переменных и операций с*

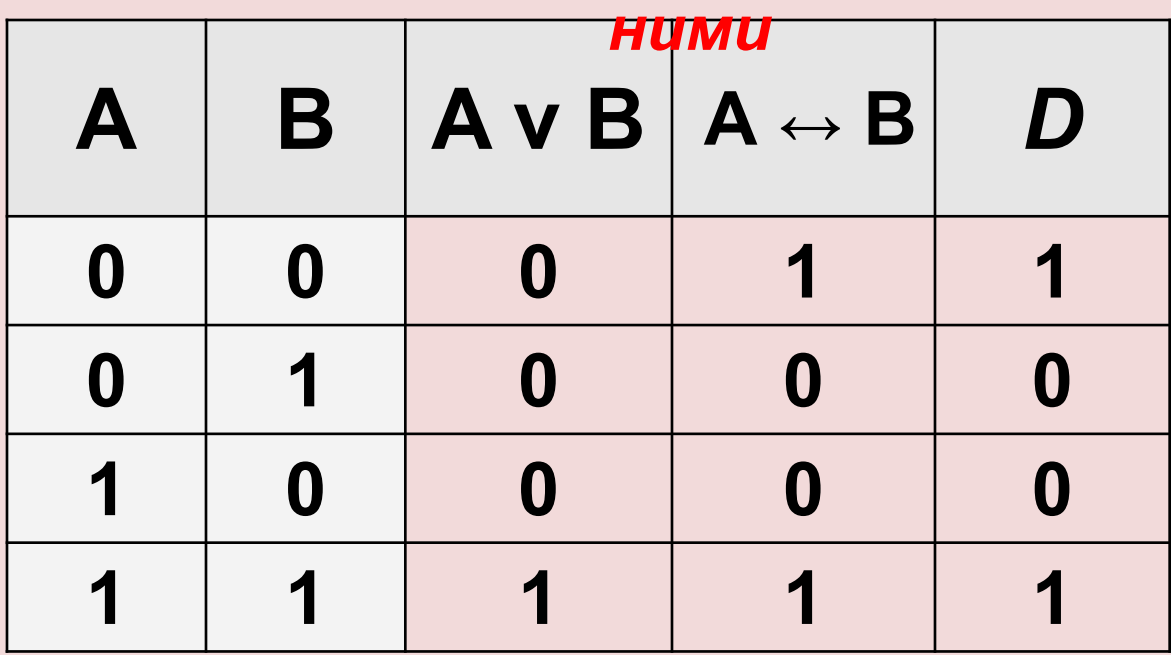

*ЗАДАНИЕ. Составление таблицы истинности для* 

# $\frac{a}{f}F = \overline{A} + \overline{B} + A \leftrightarrow B + A \to B$

#### *Количество столбиков в таблице определяется*

*количеством переменных и операций с ними*

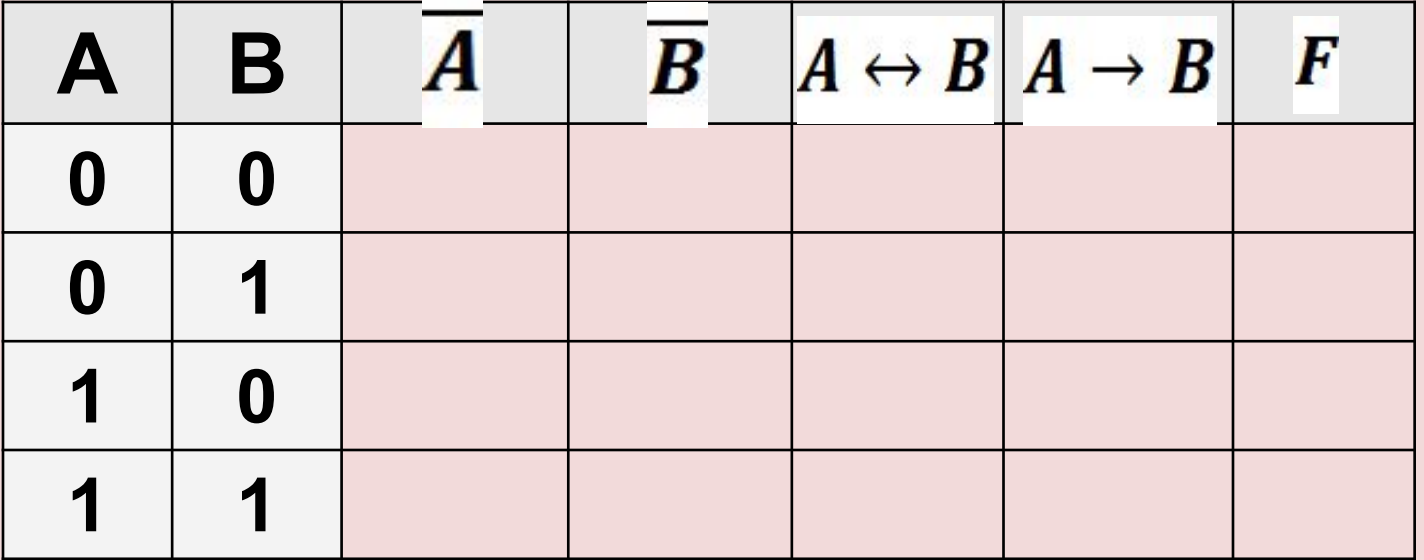